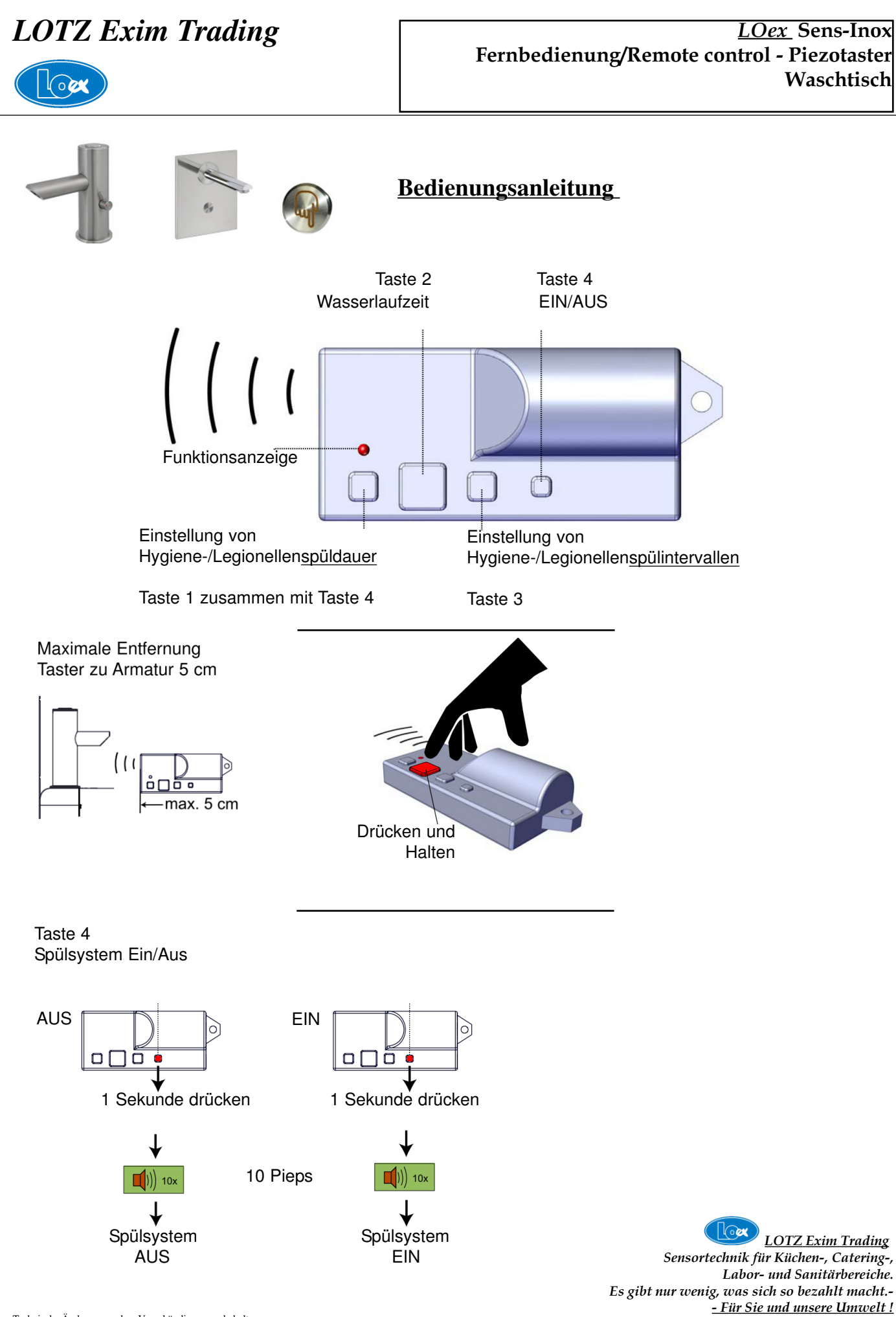

Technische Änderungen ohne Vorankündigung vorbehalten. Stand Sept 2023 Fernbedienung Piezo WT BA 09\_23\_01

loox

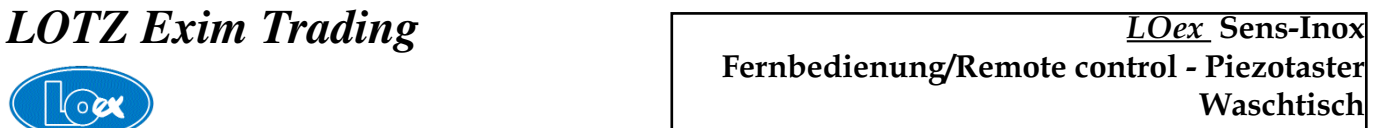

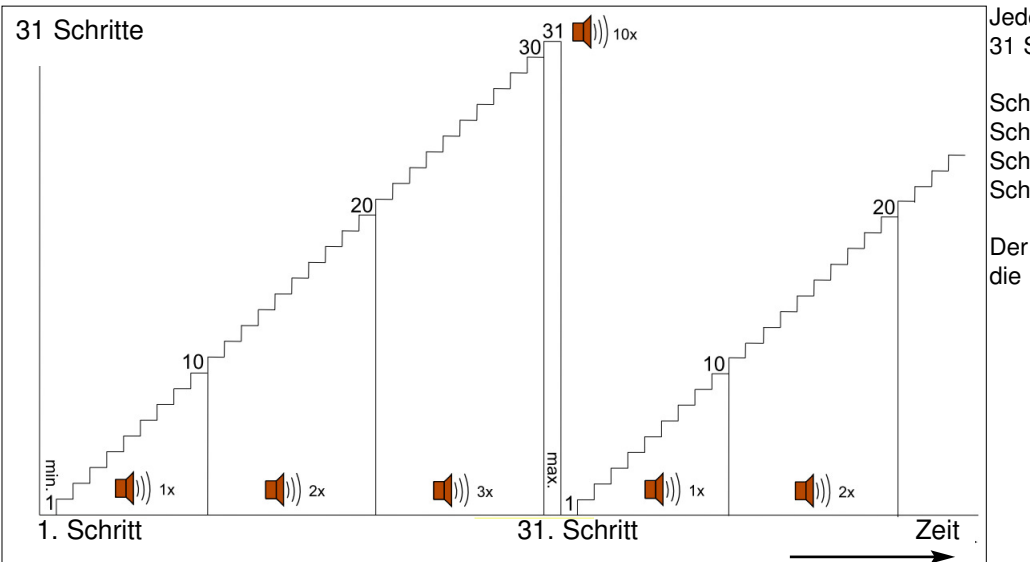

Jeder Parameter ist in 31 Schritten veränderbar.

Schritt 1 - 10 einfacher Piep Schritt 11 - 20 zweifacher Piep Schritt 21 - 30 dreifacher Piep<br>Schritt 31 zehnfacher Piep zehnfacher Piep

Der einzelne Piep am Schluß zeigt die Rückkehr zu Schritt 1 an.

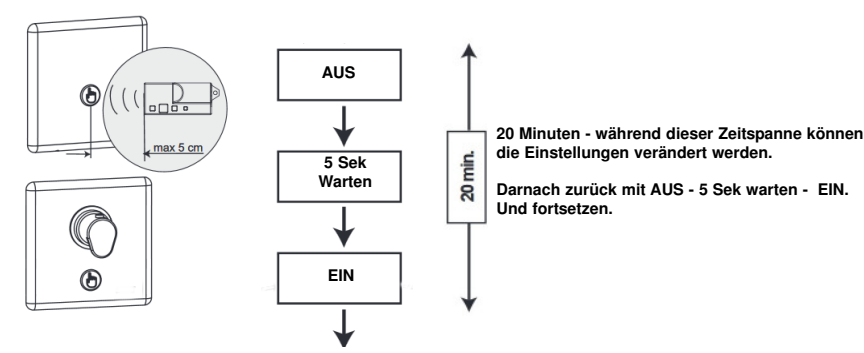

**Adaptionsprogramm**

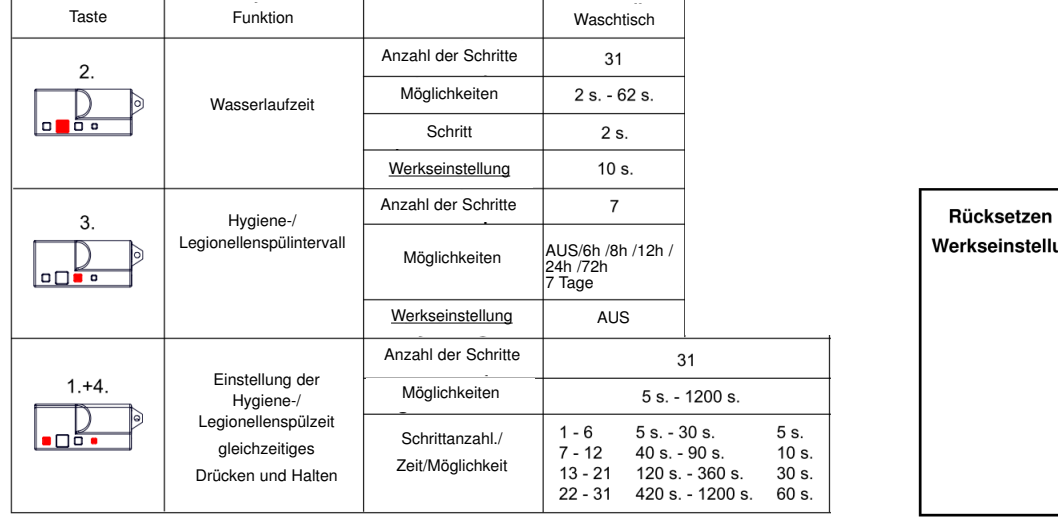

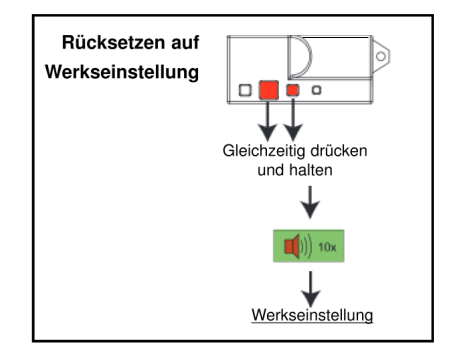

 $\log$ LOTZ Exim Trading Sensortechnik für Küchen-, Catering-, Labor- und Sanitärbereiche. Es gibt nur wenig, was sich so bezahlt macht.- - Für Sie und unsere Umwelt !